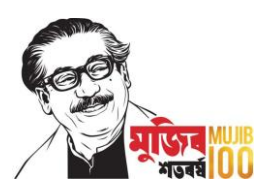

## বঙ্গবন্ধু শেখ মুজিব ঢাকা ম্যারাথন-২০২১ নিম্নলিখিত উপায়ে রেজিস্ট্রেশন করুন

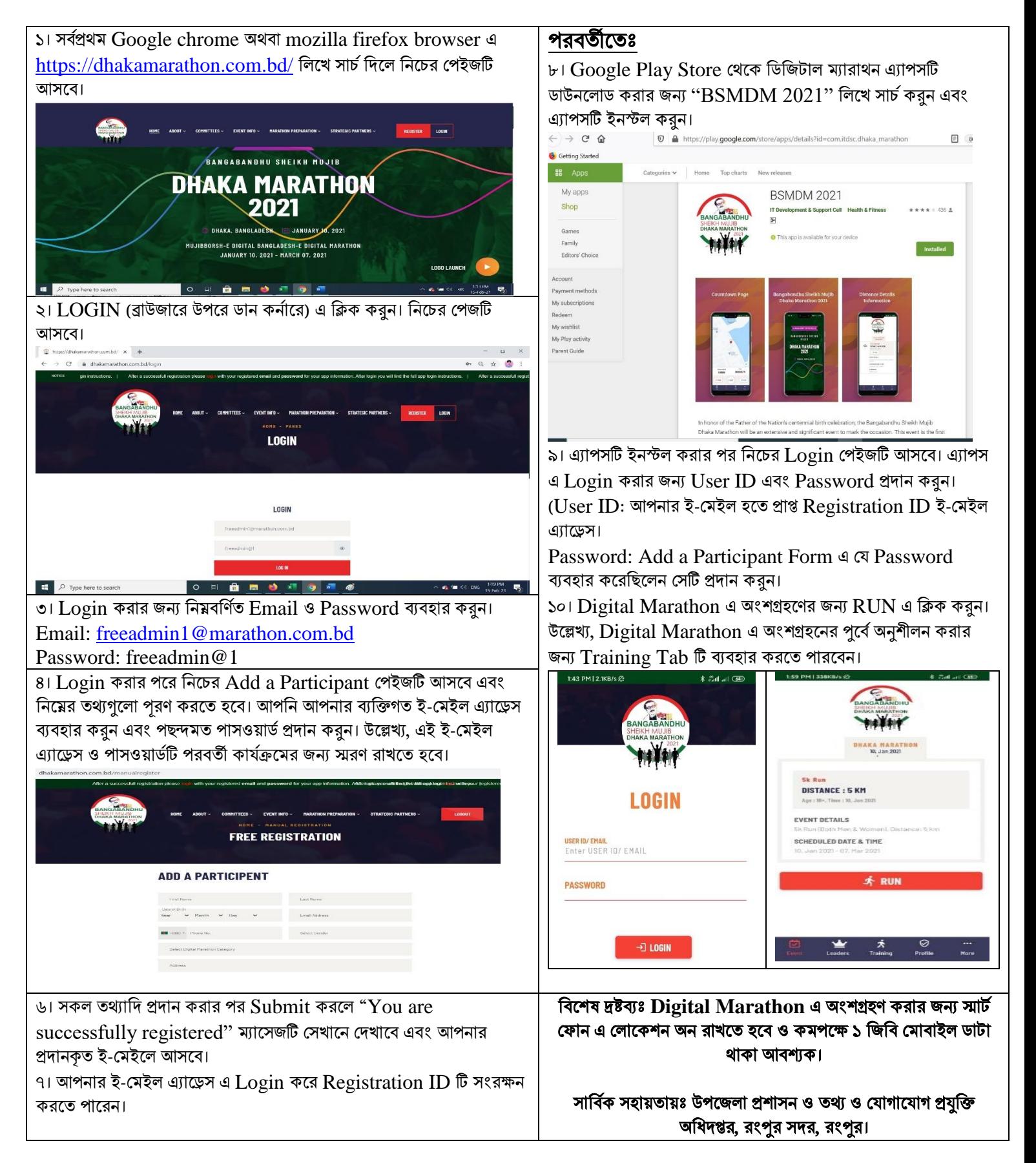